Real time and comunications

**COMMUNICATION PROTOCOLS AND NETWORK SECURITY** 

### **CONTENT**

- Examples of use and data capture
- **\*** Network time
- Basic protocol for real-time traffic
- **\* Protocol for the management of data flow**
- Secure version of the protocol

# **EXAMPLES OF USE**

#### What is real-time

- (time of arrival, time of implementation, the time required to implement, deadline for completion of performance)
- Systems *hard* and *soft real time*
- Challenge: Do normal opperating systems FreeBSD, Linux in MS Windows allow work in real time? Justify the answer.
	-

# **EXAMPLES OF USE**

- We will not deal with such a definition of the real-time. Scenarios:
	- We have page A and page B, and between the two, we have the network.
	- On page A we have differen events, that caputre themselves and report to page B through the network.
	- Observer, observing events on page B, must have trust in what he sees.
	- We can transfere the content of the events, the problem is to transfer the effect of time between the events.

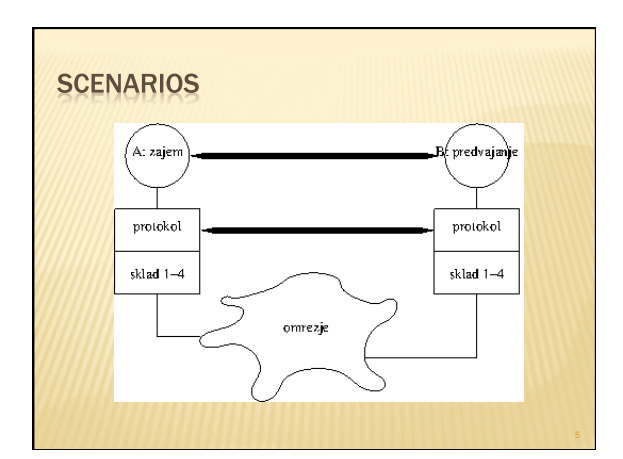

# **EXAMPLES OF USE**

- One way communication:
	- Presentation of slides, ...
	- Playing sound (remoteCD) and playing movie(remote VCR)
	- Combining picture and sound at transfer.
	- Broadcasting radio or TV program.
	- Two way communication
	- Chatting via internet(VoIP)
	- video telephony

# **CAPTURE OF DATA - SOUND**

- Sound is an analog phenomenon of changing air pressure, perceived by the human ear.
	- Before digital: We changed analog audio signal via microphone into an analog electrical signal. Electrical signal was then used for the production of sound through the speaker.

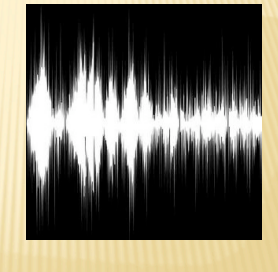

# **CAPTURE OF DATA - SOUND**

- **×** Digital:
	- We still capture sound but only in discreete moments We capture deviation (amplitude, intensity, energy)
	- Amplitude is then transformed into n-bit number
	- Challenge: find the audacity program, install it, and then capture and process the sound.

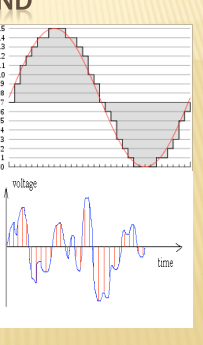

# **CAPTURE OF DATA - SOUND**

- Sound, of course, is not a simple sine phenomenon, but it is a linear combination of multiple sinusoidal signals: the sum of  $a_k \sin(k\omega)$
- Digital capture of signal must notloose (to much) singal information.

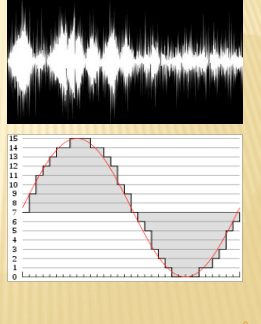

# **CAPTURE OF DATA - SOUND**

- Sampling problem(Nyquist-ova frequency)
- Challenge: Why are cars rotating wheels in the movies go sometimes back, while car or wagon is moving forward? **\*** The human ear perceives frequencies of
- approximately 20Hz do 22kHz Challenge: What is the sampling frequency for wav files?
- The human ear can not detect certain combinations of signals
	- mp3 compressing
	- + Challenge: Search program with the command line interface for mp3 compression for Unix and install it?

## **CAPTURE OF DATA - PICTURE**

- Problem of digitizing one picture and then the movie. Digitizing picture:
- each point on the screen has a value that is three dimensional vector
- Challenge: Which can be the three dimenssions of vector (more options)? What do they mean? Challenge: Check different standards like jpg, gif, pgn, and comment them. How is the conversion between them?
- 
- So digitized image represents an example of one amplitude of sound<br>The problem of time digitizing equals / is the same as it is in sound<br>+ Human eye can sense movement if he receives at least between 23 to<br>25 pictures of t
	- + Challenge: What are the standard sampling speeds? Are there more,<br>where are they beeing used? Why are they different?<br>+ Challenge: check out the different standards of movie records and<br>comment them. How is the conversio

### **NETWORK TIME**

- **x** Sometimes we must synchronise time between multiple remote systems.
- Problem of data transfer delay.
- You can use multiple systems simultaneously.

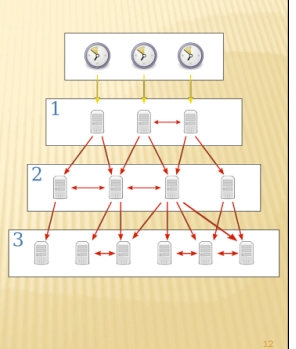

# **PROTOCOL NTP**

- Defined in RFC 5905, *Network Time Protocol Version 4: Protocol and Algorithms Specification*
	- *Mandatory: Find it on the internet and read it literature!*  Challenge: Find other RFC documents, dealing with ntp and check, what is written in them. Find description of Marzullov algorythm.

## **SOFTWARE**

- **x** On FreeBSD: ntpd Configuration in /etc/
	- ntp.conf

• Challenge: find manual and run client. Manually change the time and watch what will happen. • Challenge: How to use ntpd on OS Windows?

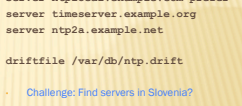

**server ntplocal.example.com prefer** 

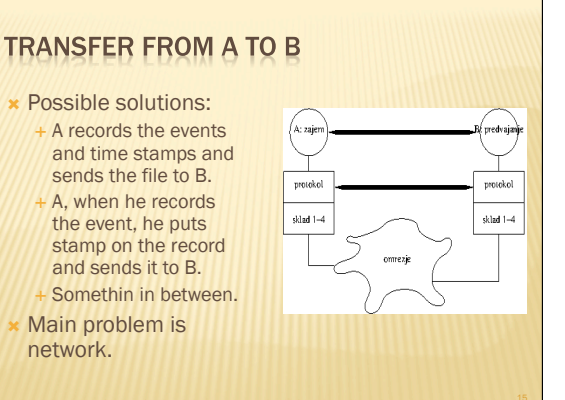

# THE IMPACT OF NETWORK

### Our network is packet based

Each packet can travel on different route

- Each packet can arrive in different time latency problem- is not so big in one-way traffic
- Some packets can get lost

#### Two problems:

- What to do with lost packages
- Network transport layer or aplication layer handles lost packets
- What to do with uneven packet arrival Some packets can simply be late

# THE IMPACT OF NETWORK

- **x** Two problems
	- What to do with lost packages.
	- What to do with uneven packet arrival
- Solution:
- Late packages adress as lost
- Protocol should provide
- a time balance
- Application should arrange packet loss

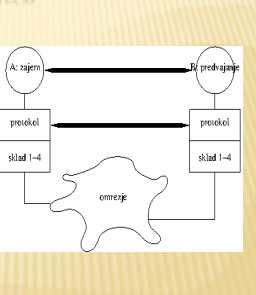

# **PROTOCOL RTP**

 Defined in RFC 3550, *RTP: A Transport Protocol for Real-Time Applications*

 *Mandatory: Find it on the internet and read it – literature!*  Challenge: Find other RFC documents, dealing with tftp and check, what is written in them.

#### **Basic funcionality:**

 ensures the correct sequence of the packets concern for time stamp events

# **PROTOCOL RTP**

#### Additional functionality:

- On connection can have multiple data flows (sources of events): soud left, sound right, ...; picture from right eye, picture from left eye; subtitles, ...
- Identificator of source / session and his synchronization source
- Special element– mixer, that can combine more sessions to one.
- In combined session, whom the package belong to.

### **RTP - SOME DETAILS**

- **\*** rtp is transport protocol, that serves for data transfer.
	- + does not include commands to initiate connections and maintain connections
- **rtp protocol allows application to transport special** data (for playing sound, music, ...) – profile
- For control of RTP protocol, it uses RTCP protocol(*RTP Control Protocol*) – same RFC
- rtp uses on transport layer connectionless mode UDP protocol

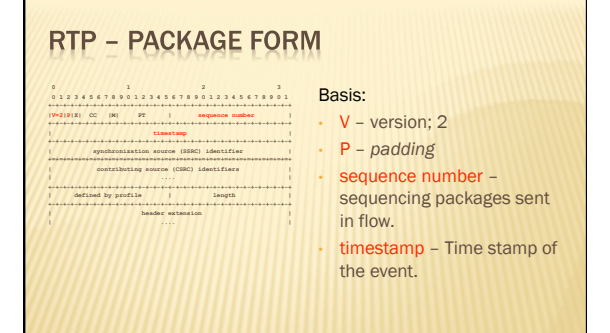

# **RTP - PACKAGE FORM 0 1 2 3 0 1 2 3 4 5 6 7 8 9 0 1 2 3 4 5 6 7 8 9 0 1 2 3 4 5 6 7 8 9 0 1**

### **+-+-+-+-+-+-+-+-+-+-+-+-+-+-+-+-+-+-+-+-+-+-+-+-+-+-+-+-+-+-+-+-+ |V=2|P|X| CC |M| PT | sequence number | +-+-+-+-+-+-+-+-+-+-+-+-+-+-+-+-+-+-+-+-+-+-+-+-+-+-+-+-+-+-+-+-+ | timestamp | +-+-+-+-+-+-+-+-+-+-+-+-+-+-+-+-+-+-+-+-+-+-+-+-+-+-+-+-+-+-+-+-+ | synchronization source (SSRC) identifier | +=+=+=+=+=+=+=+=+=+=+=+=+=+=+=+=+=+=+=+=+=+=+=+=+=+=+=+=+=+=+=+=+ | contributing source (CSRC) identifiers | | .... | +-+-+-+-+-+-+-+-+-+-+-+-+-+-+-+-+-+-+-+-+-+-+-+-+-+-+-+-+-+-+-+-+ | defined by profile | length | +-+-+-+-+-+-+-+-+-+-+-+-+-+-+-+-+-+-+-+-+-+-+-+-+-+-+-+-+-+-+-+-+ | header extension | | .... |**

- Additional functionalities: • SSRC –*Synchronization source*
	- CC number of mixed sources
	- CSRC –*Contributing source*

# **RTP - PACKAGE FORM**

 **0 1 2 3 0 1 2 3 4 5 6 7 8 9 0 1 2 3 4 5 6 7 8 9 0 1 2 3 4 5 6 7 8 9 0 1 +-+-+-+-+-+-+-+-+-+-+-+-+-+-+-+-+-+-+-+-+-+-+-+-+-+-+-+-+-+-+-+-+ |V=2|P|X| CC |M| PT | sequence number | +-+-+-+-+-+-+-+-+-+-+-+-+-+-+-+-+-+-+-+-+-+-+-+-+-+-+-+-+-+-+-+-+ | timestamp | +-+-+-+-+-+-+-+-+-+-+-+-+-+-+-+-+-+-+-+-+-+-+-+-+-+-+-+-+-+-+-+-+ | synchronization source (SSRC) identifier | +=+=+=+=+=+=+=+=+=+=+=+=+=+=+=+=+=+=+=+=+=+=+=+=+=+=+=+=+=+=+=+=+ | contributing source (CSRC) identifiers | | .... | +-+-+-+-+-+-+-+-+-+-+-+-+-+-+-+-+-+-+-+-+-+-+-+-+-+-+-+-+-+-+-+-+ | defined by profile | length | +-+-+-+-+-+-+-+-+-+-+-+-+-+-+-+-+-+-+-+-+-+-+-+-+-+-+-+-+-+-+-+-+ | header extension |** 

**| .... |** 

- Higher protocol/application: • PT – protocol identification • M – special bit for needs of protocol
- X presence of header<br>extension Last part of header extension
- Challange: Find RFC for protocol description (modes of transport), that use RTP and compare them (sound, movie, text!, ...)

# THE CONTROL PROTOCOL RTCP

- Compare analogy between IP and IPCP
- **\* Has four funcions:** 
	- 1. Reports on the quality of traffic(*RR*: *receiver report* and *SR*: *sender report*
	- 2. Extra description of event flow(*SDES*: *Source description items*)
	- responsible for the proper density messaging on quality of transport
	- 4. Can transport other application packets (*APP: Application-specific functions*)

### THE CONTROL PROTOCOL RTCP

- **\*** For use of RTCP we must maintain stable bandwidth
- If there are a lot of partys (*multicast*), then the density of reporting is smaller
- Challenge: What kind of data can RTCP send about event source? What is CNAME?
- Challenge: How does traffic quality report look like?What kind of data does he have?

### **RTCP - PACKAGE FORM**

- **0 1 2 3 0 1 2 3 4 5 6 7 8 9 0 1 2 3 4 5 6 7 8 9 0 1 2 3 4 5 6 7 8 9 0 1 +-+-+-+-+-+-+-+-+-+-+-+-+-+-+-+-+-+-+-+-+-+-+-+-+-+-+-+-+-+-+-+-+ |V=2|P| var | PT | length | +-+-+-+-+-+-+-+-+-+-+-+-+-+-+-+-+-+-+-+-+-+-+-+-+-+-+-+-+-+-+-+-+ | .... |**
- $\cdot$  V verison; 2 • P – *padding*
- Challenge: What is the value of var in SR command and what does it PT command: SR, RR, mean? SDES, BYE, APP
- Challenge: Peter Zmeda has found out that there is connection between RTP, freebsd and mplayer? What kind? Install mplayer and try
- var different values, depends on command.

# **SAFE RTP**

it.

- **\* RTP protocol uses UDP transfer, who do not** have sll layer.
- **x** So we must implement saftey in RTP by our self
- We exchange keys, but packages get lost
- Different way of encryption: encryption with cypher flow

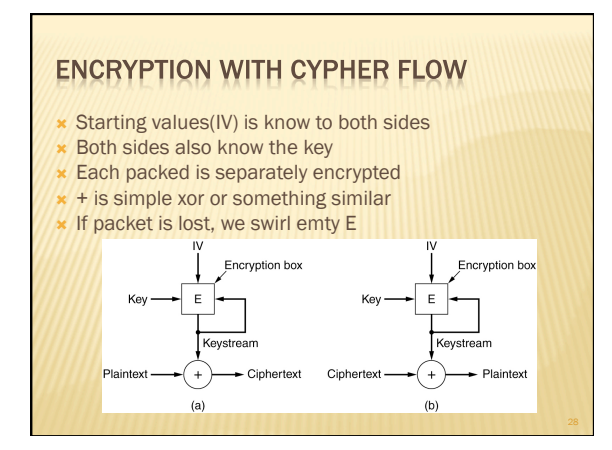

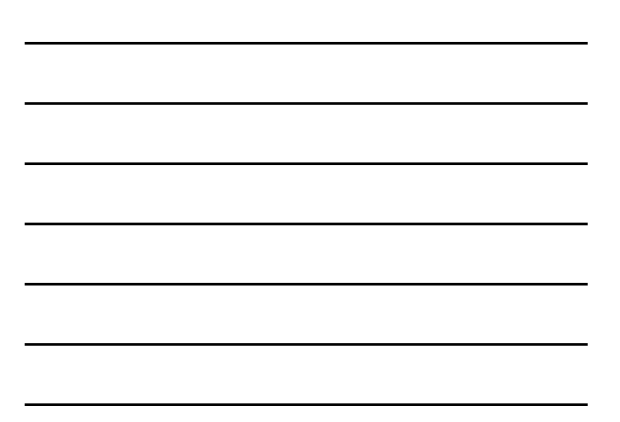

### **PROTOCOL SRTP**

 Defined in RFC 3711, The Secure Real-time Transport Protocol (SRTP) *Mandatory: Find it on the internet and read it – literature!*  Challenge: Find other RFC documents, dealing with srtp and check, what is written in them.

- based on RTP
- Security added with cyphering a flow of cyphres Challenge: How do they exchange keys?

Challenge: In RFC there is mention about HMAC function(RFC 2104); how does it work and how we use it? What is f8, which is mentioned in standard?

# **USERS OF RTP PROTOCOL**

Event Logging in (distant) laboratories (gridcc)

IP telephony– SIP

- **\* Remote VCR or VoD**
- Uses protocol RTSP

# **PROTOCOL RTSP**

- X Defined in RFC 2326, Real Time Streaming Protocol (RTSP)<br>
\* Challengy: First conditions and the present of the state of the Challengy First developed and the RFC documents, dealing with RTSP and check, what is written in
- 
- additional commands for setting and reading parameters
- Example of use on websites:
	- <a href="rtsp://tainta.isp.ponudnik/Dolina\_miru">prelep slovenski film </a>
- ,, relative'' of protocol http: same structure of commands (MIME) x Challenge: on of fields, that client sets in server request is *transport.* How does<br>it look like and what does it do?<br>x Challenge: Where can we see connection between RTSP in RTP – for example in<br>RTP we had in header SS

### **SOFTWARE**

 One of first opensource servers is Darwin What about the client?

> • Challenge: find server and install it on yourFreeBSD/ Linux system. Add a site that offers your movies.

### **CONCLUSION**

- We looked at what really means "real time'' and how to adjust time on your computer.
- We looked RTP/RTCP protocol and its safe version SRTP We looked the use of RTP protocol for VoD, that uses
- protocol RTSP
- Next time: *multicasting*

 Ufff, how does application handles lost packets(look at the tasks left to application)?